**ภาพบันทึกหน้าจอการจัดการความรู้ผ่านช่องทาง E-Book**

**1. การจัดท าการลงคะแนนแบบออนไลน์โดยใช้Google Form**

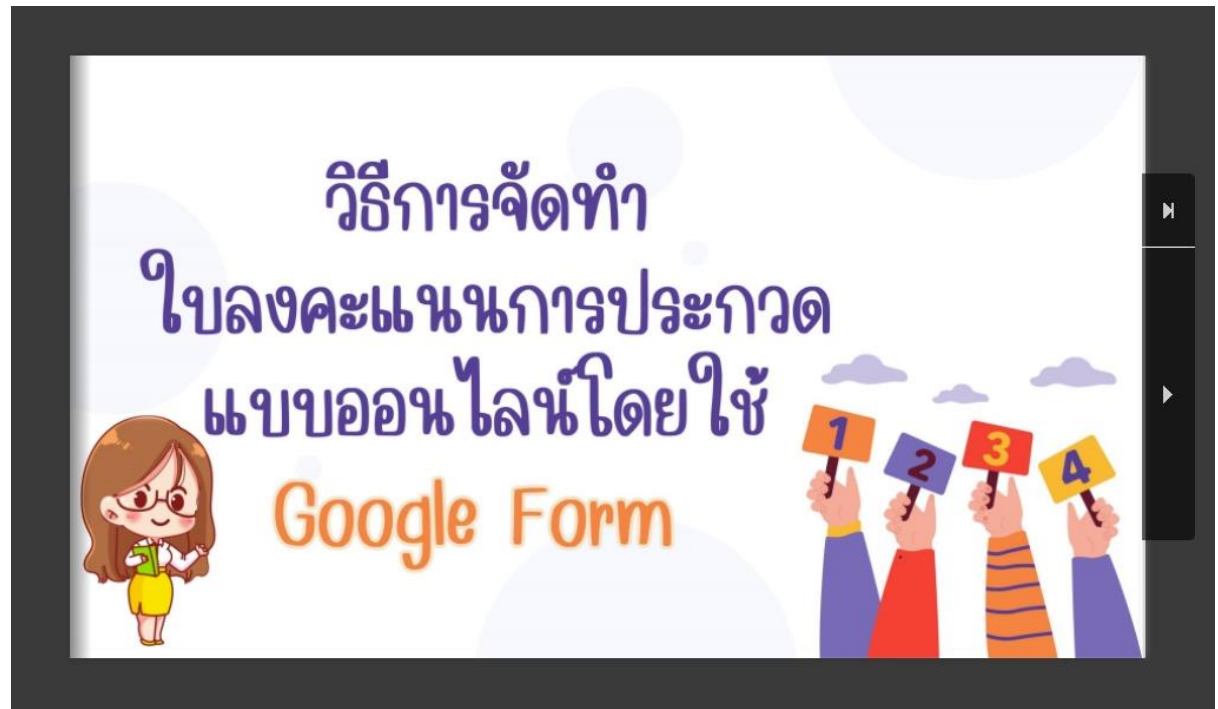

- **ลิ้ง : <https://online.pubhtml5.com/kmjb/xnih/index.html>**
- **2. การจัดท าแบบตอบรับเข้าร่วมกิจกรรมด้วย Google Form**

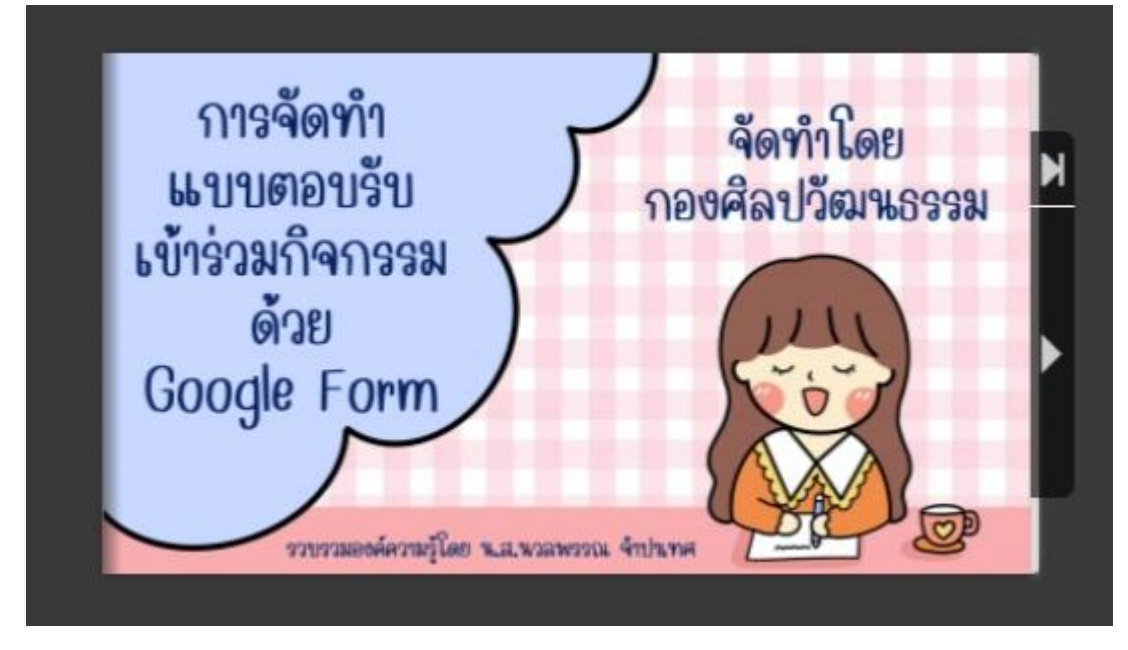

**ลิ้ง : <https://online.pubhtml5.com/kmjb/jcio/index.html>**